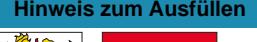

## I. REA

## Angaben bei Liegenschaftenbesitz Formular 7

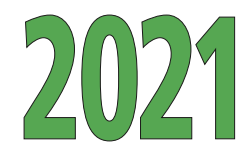

0076212101180

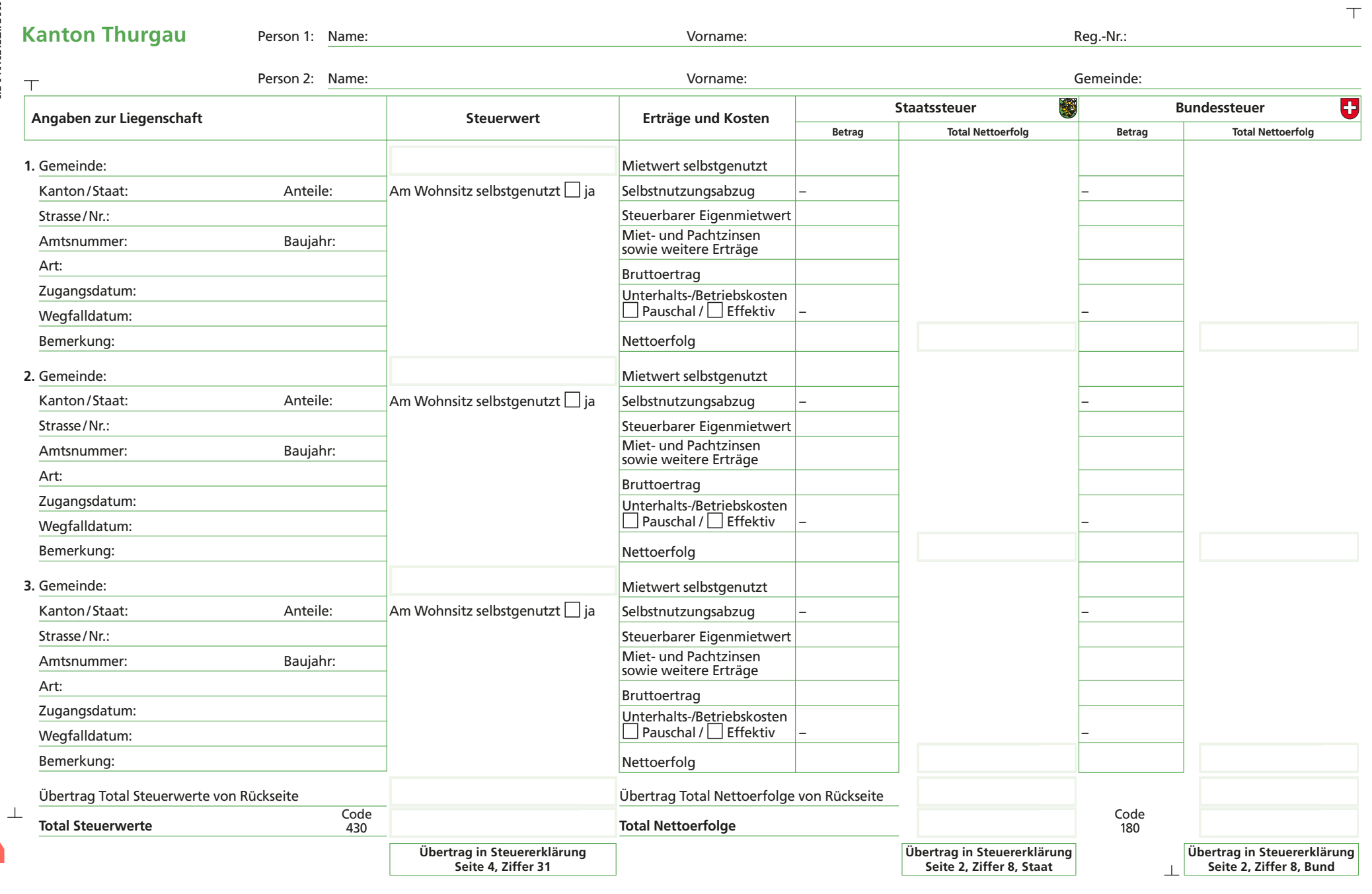

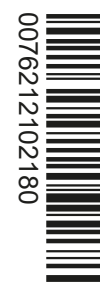

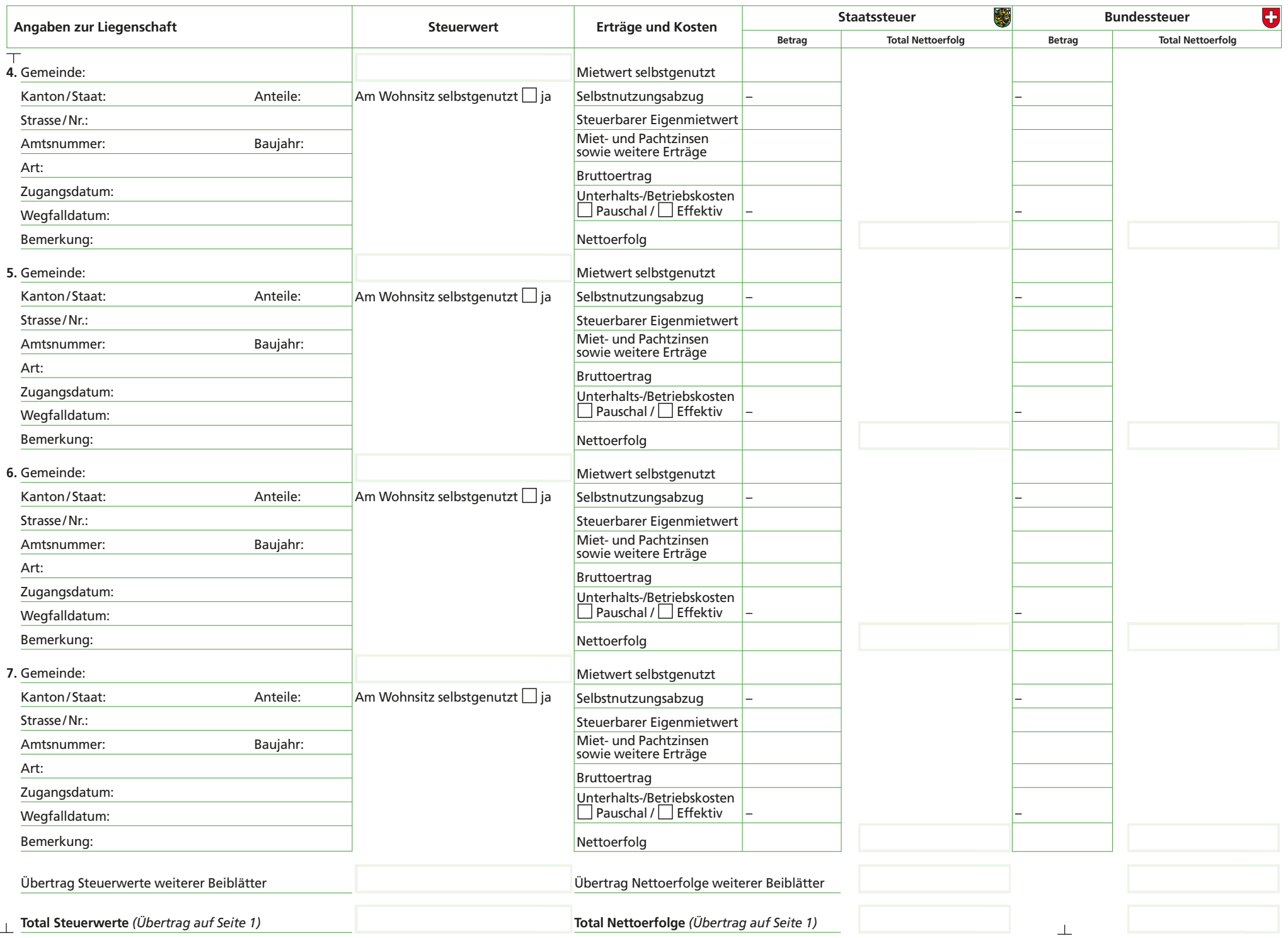